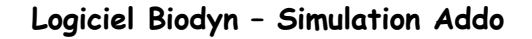

## **Acteurs**: -**Eléphants femelles ou mâles**

 Le caractère « présence de défenses » est gouverné par un seul gène, porté par le chromosome X et possédant deux allèles D et d. D est dominant par rapport à d et détermine la présence de défenses.

**Environnement** : espace dans lequel vos « acteurs » vont interagir

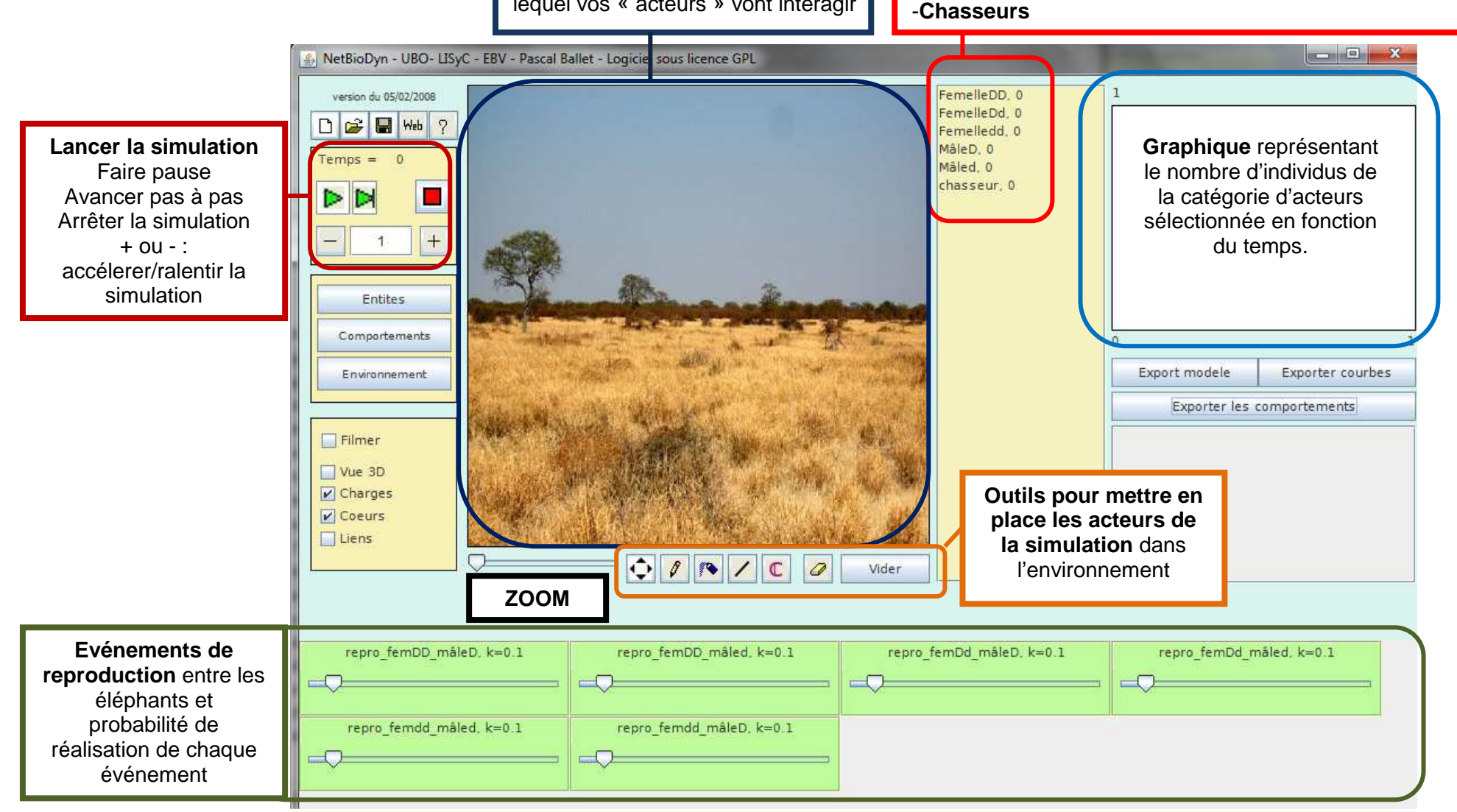

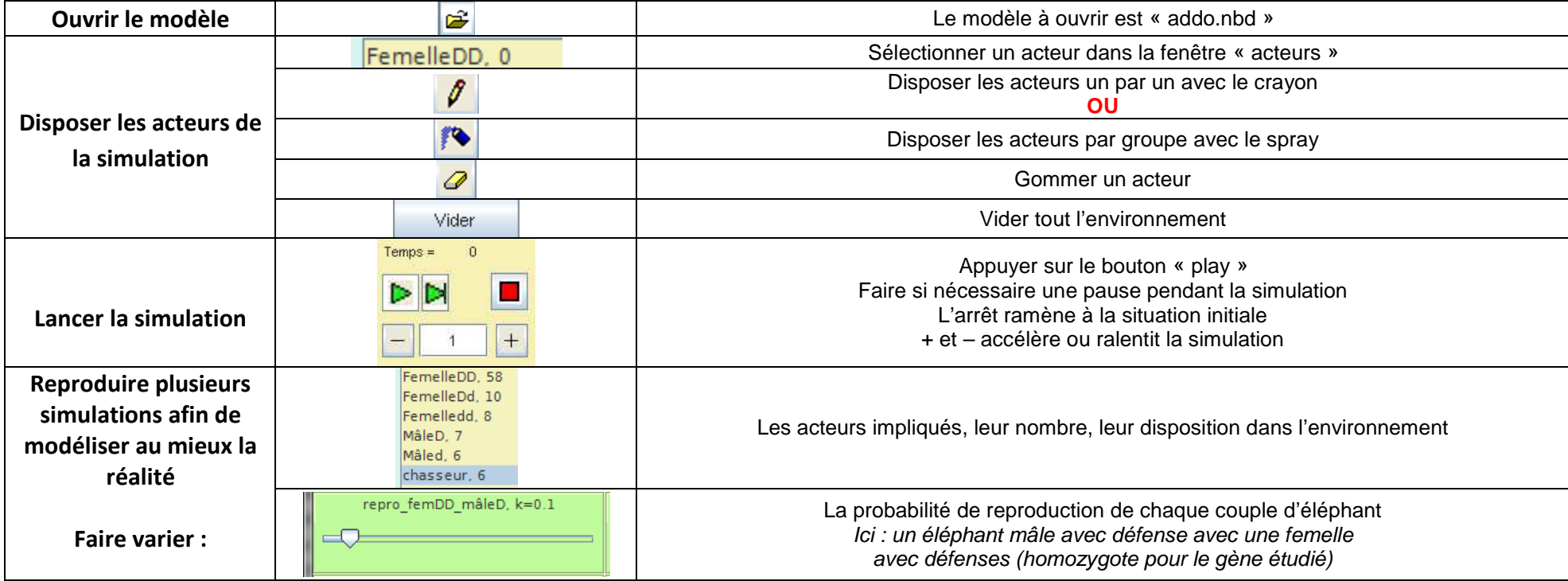